## Legend:

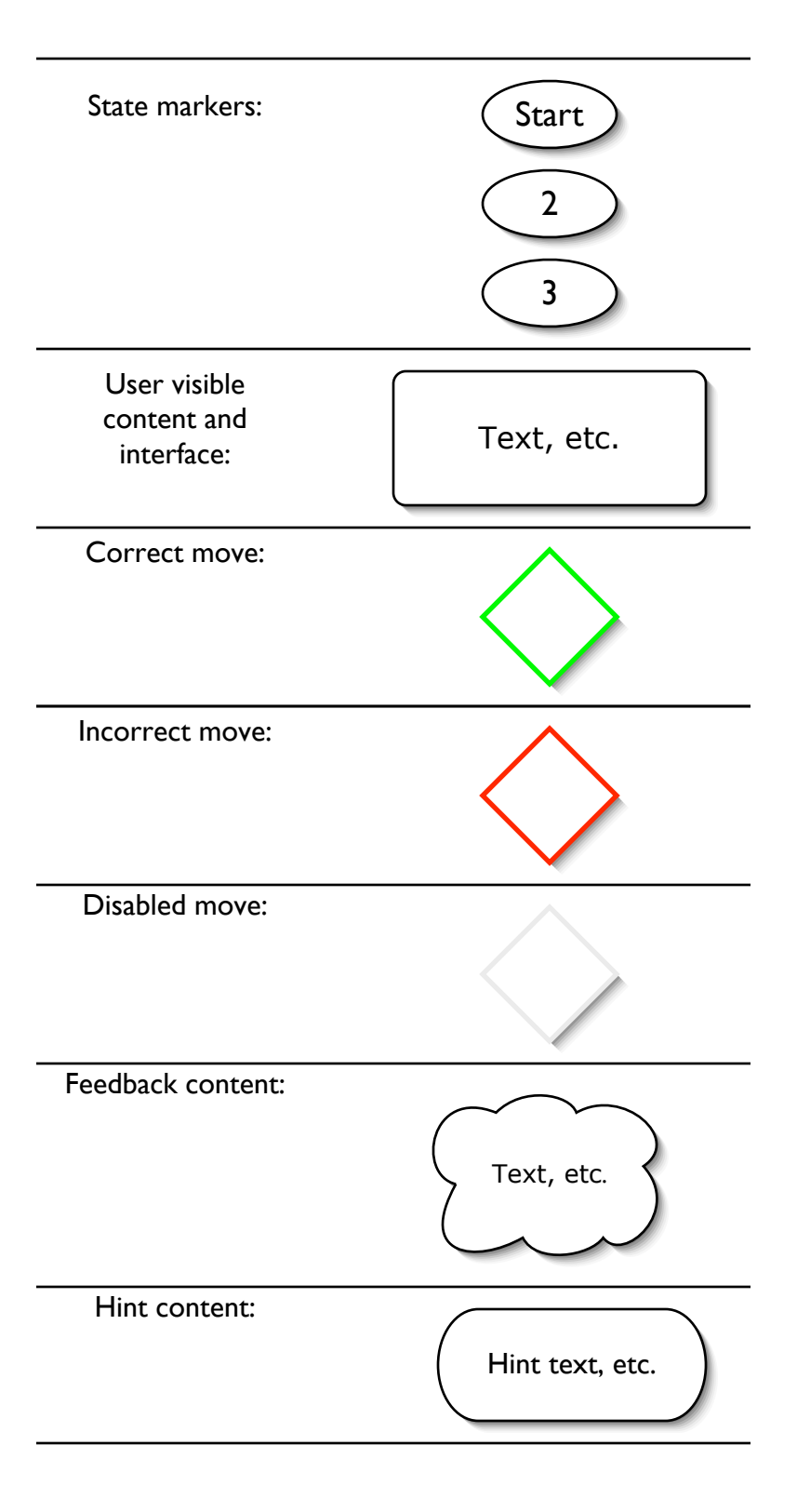

**Start** 

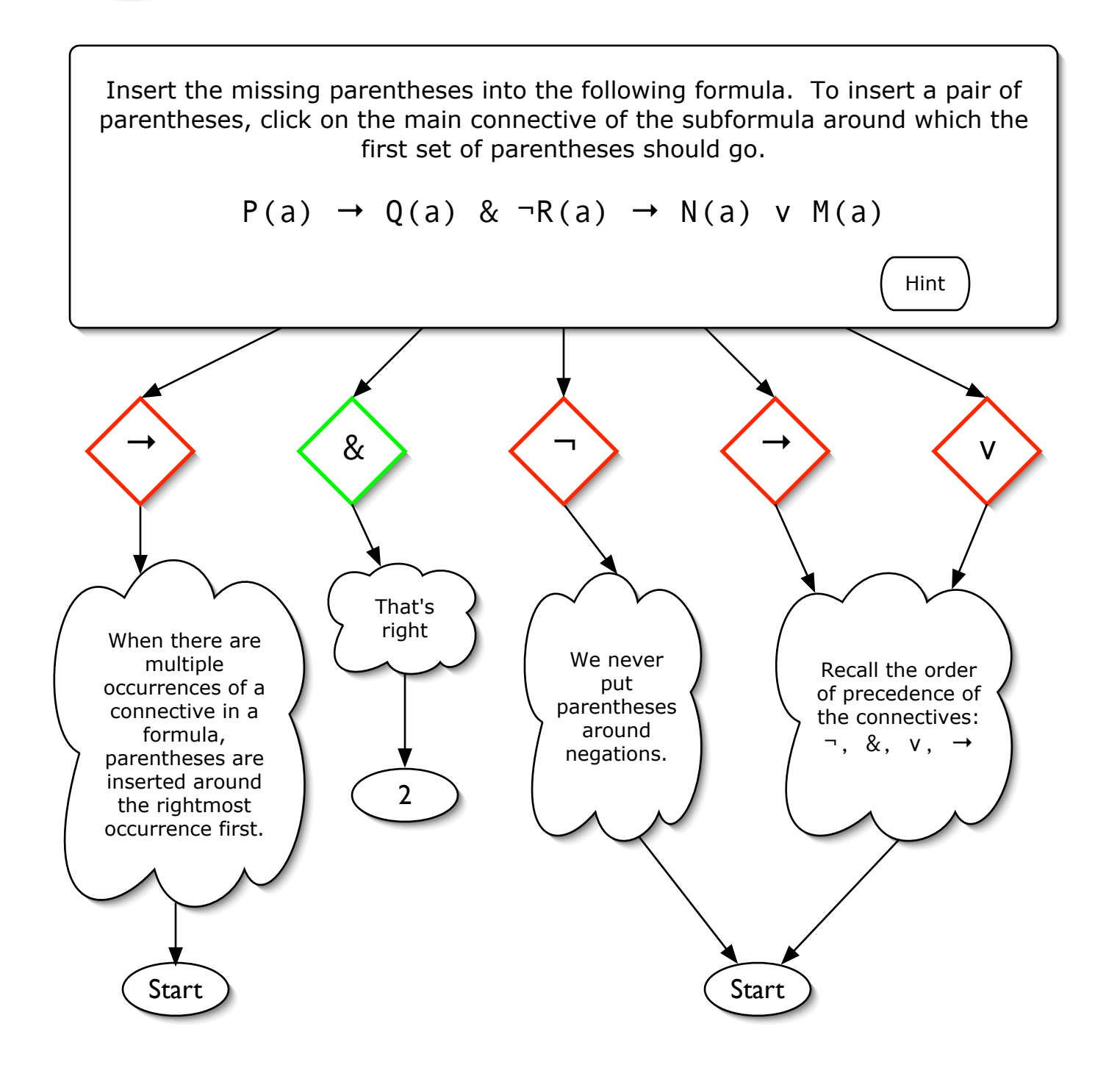

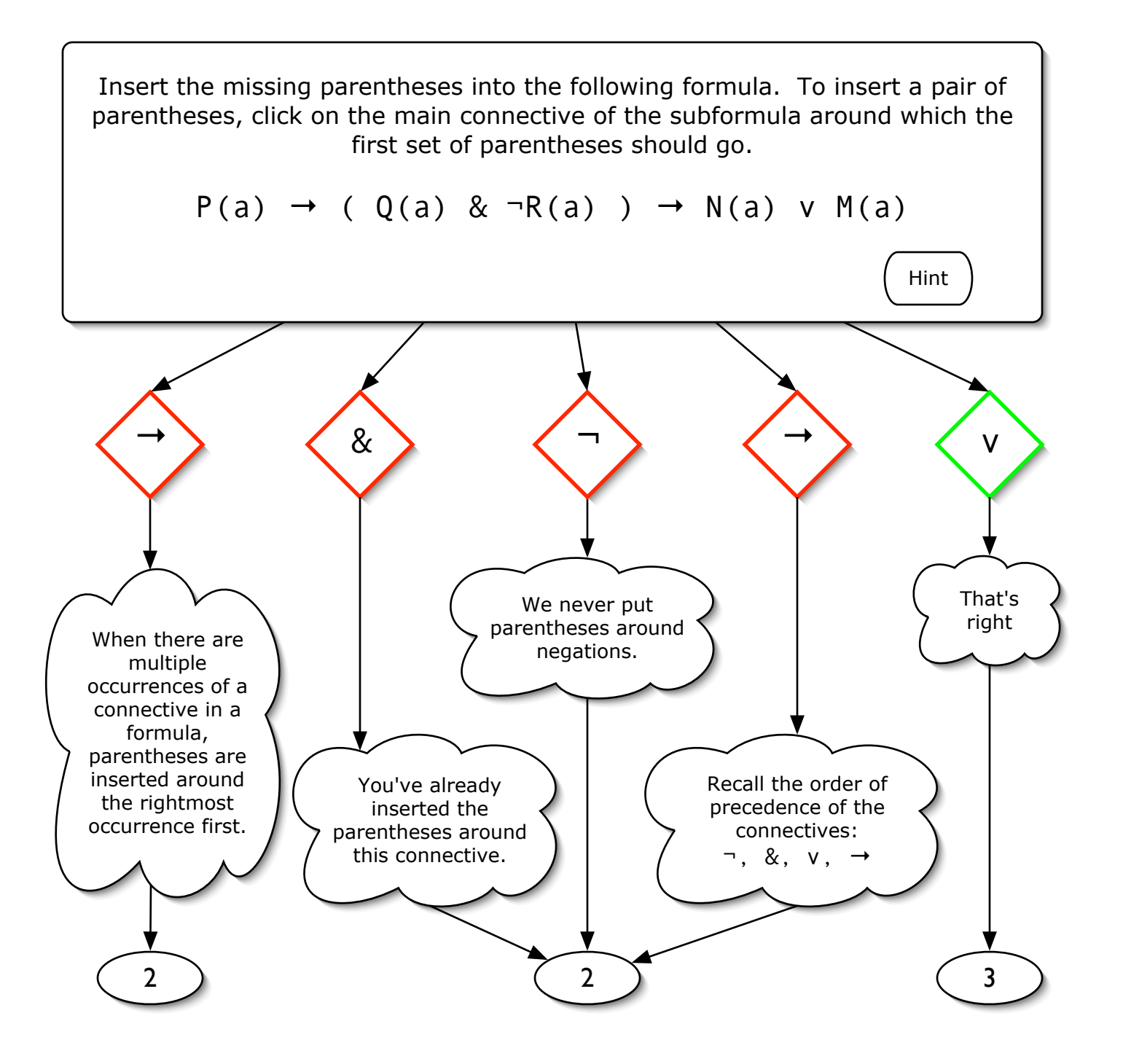

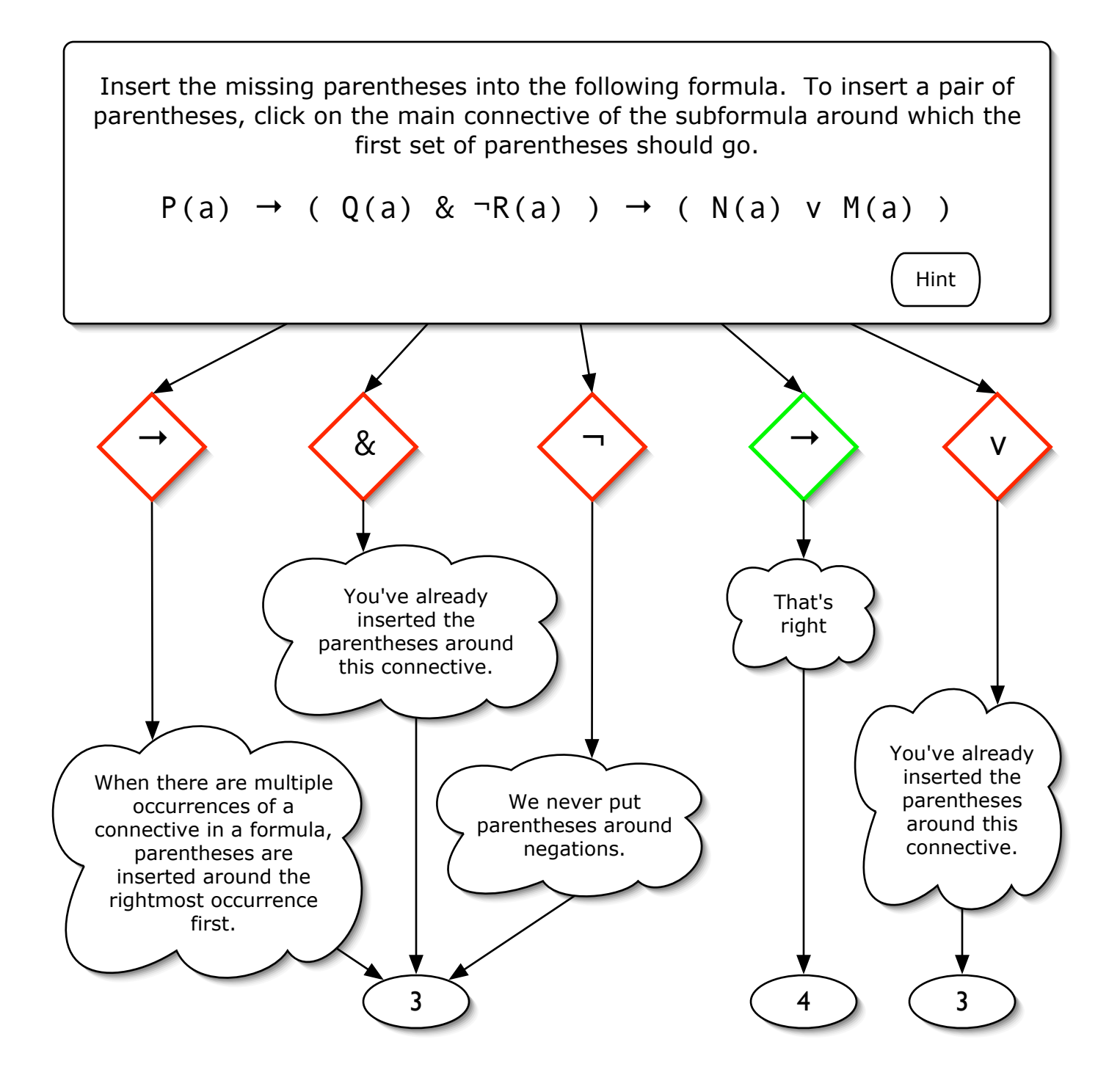

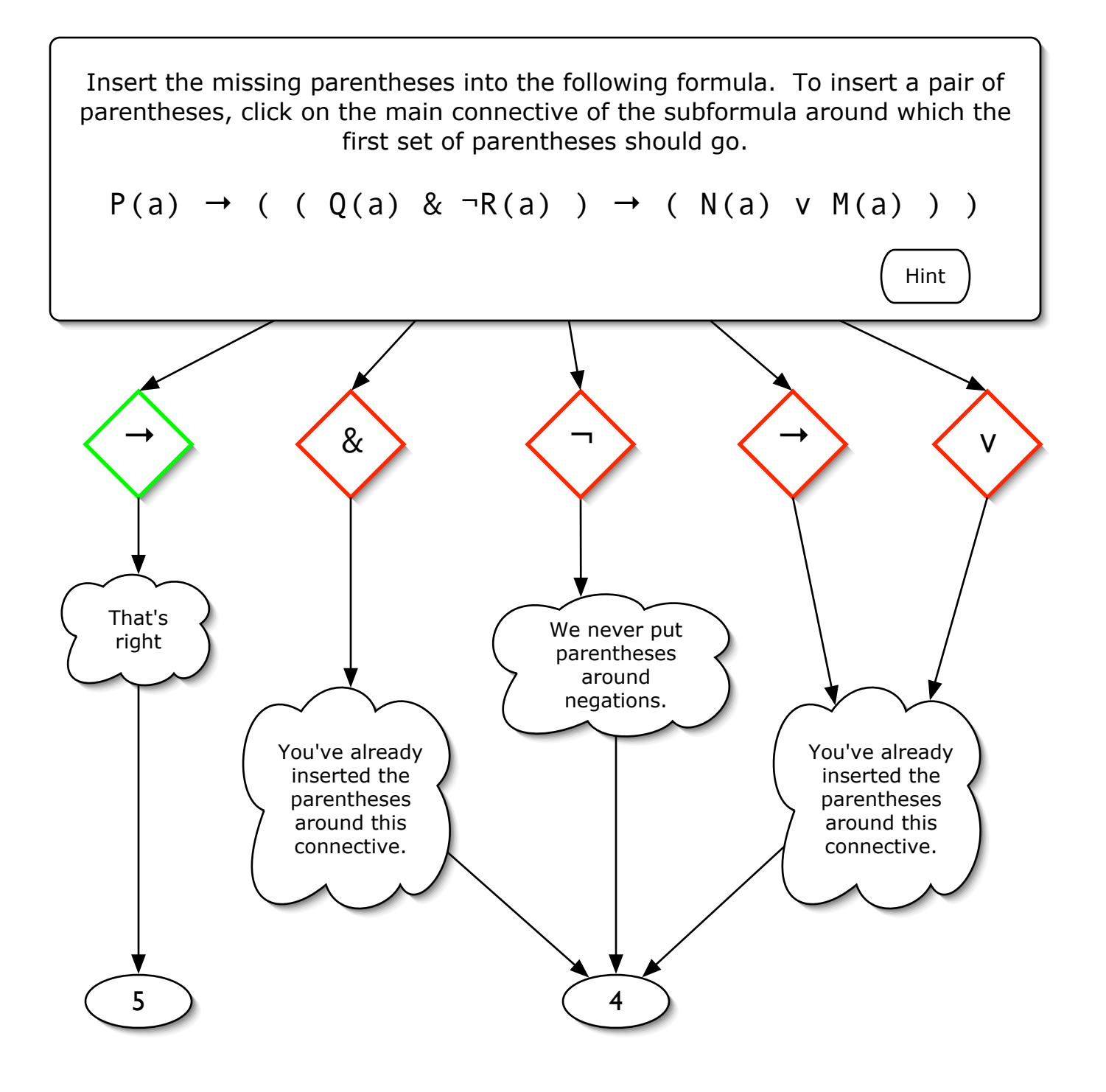

5

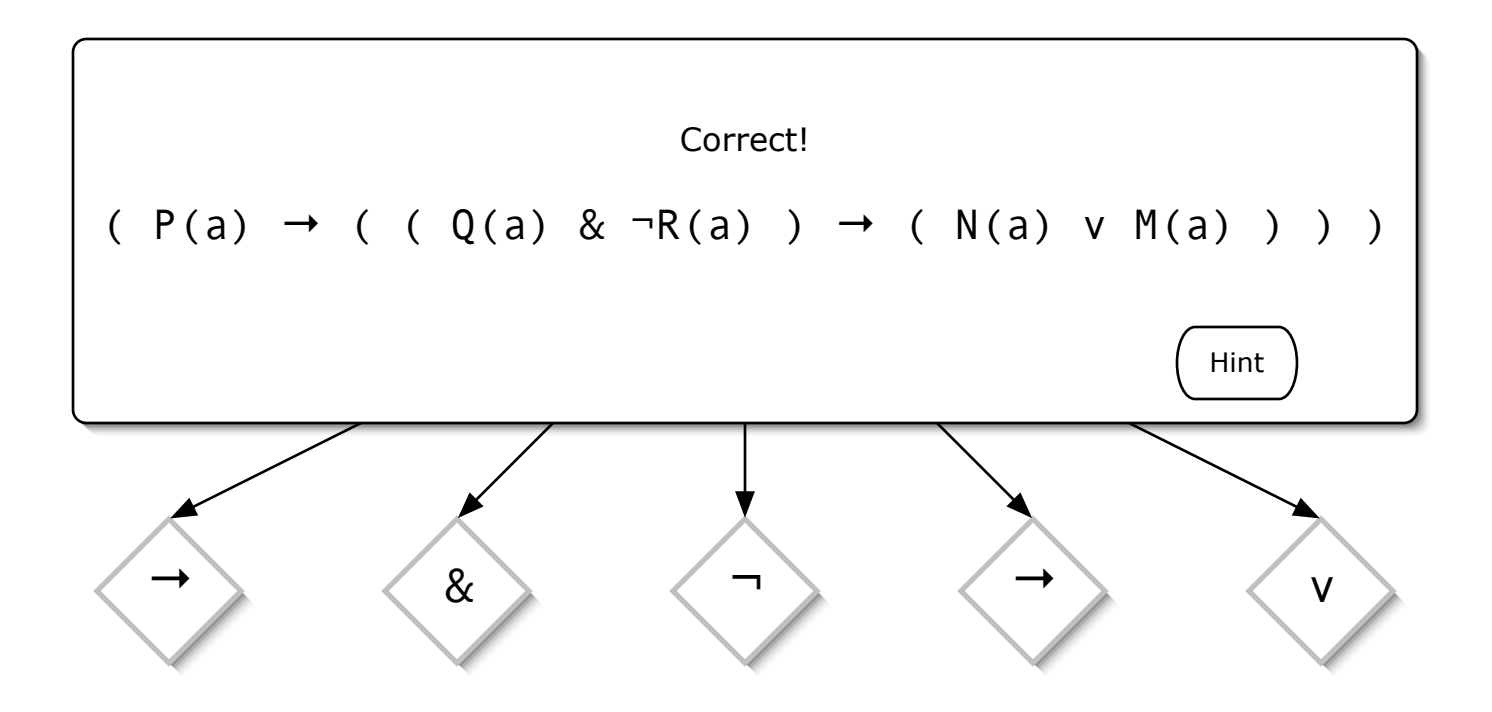

## Hint sequences by state:

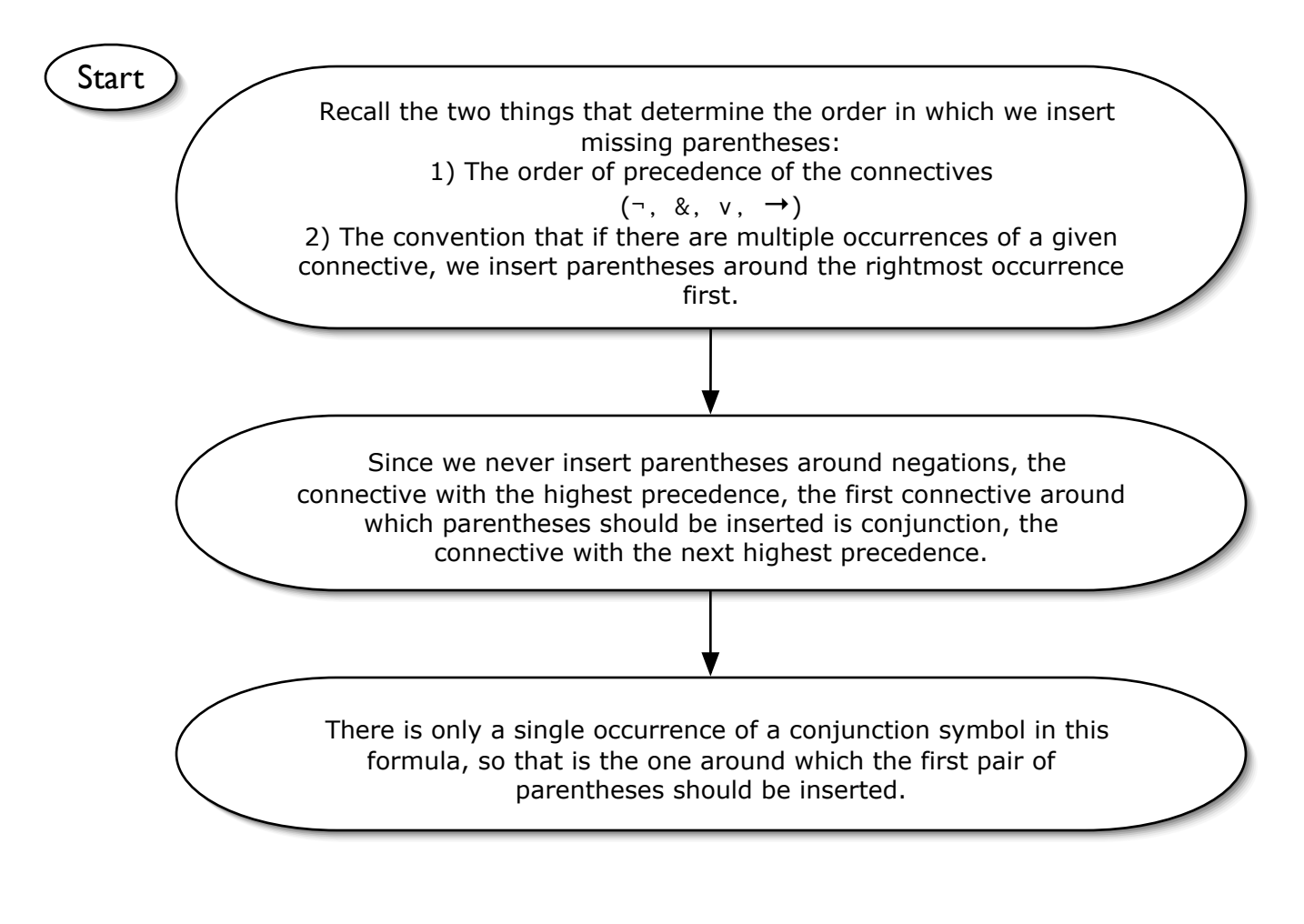

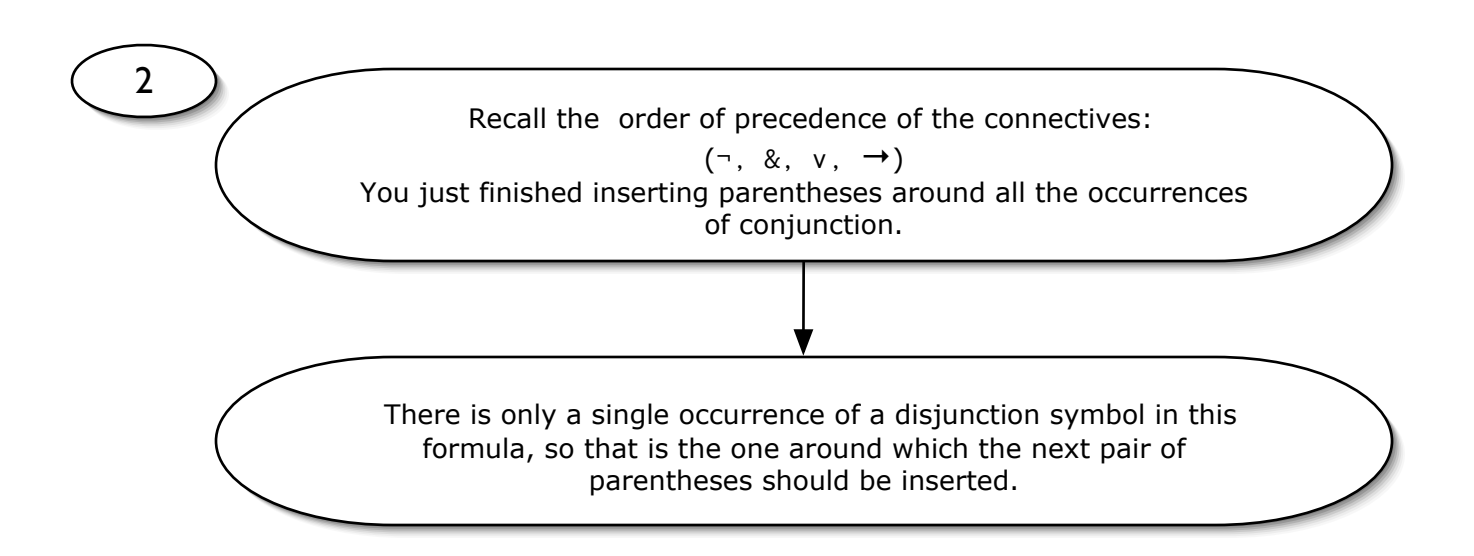

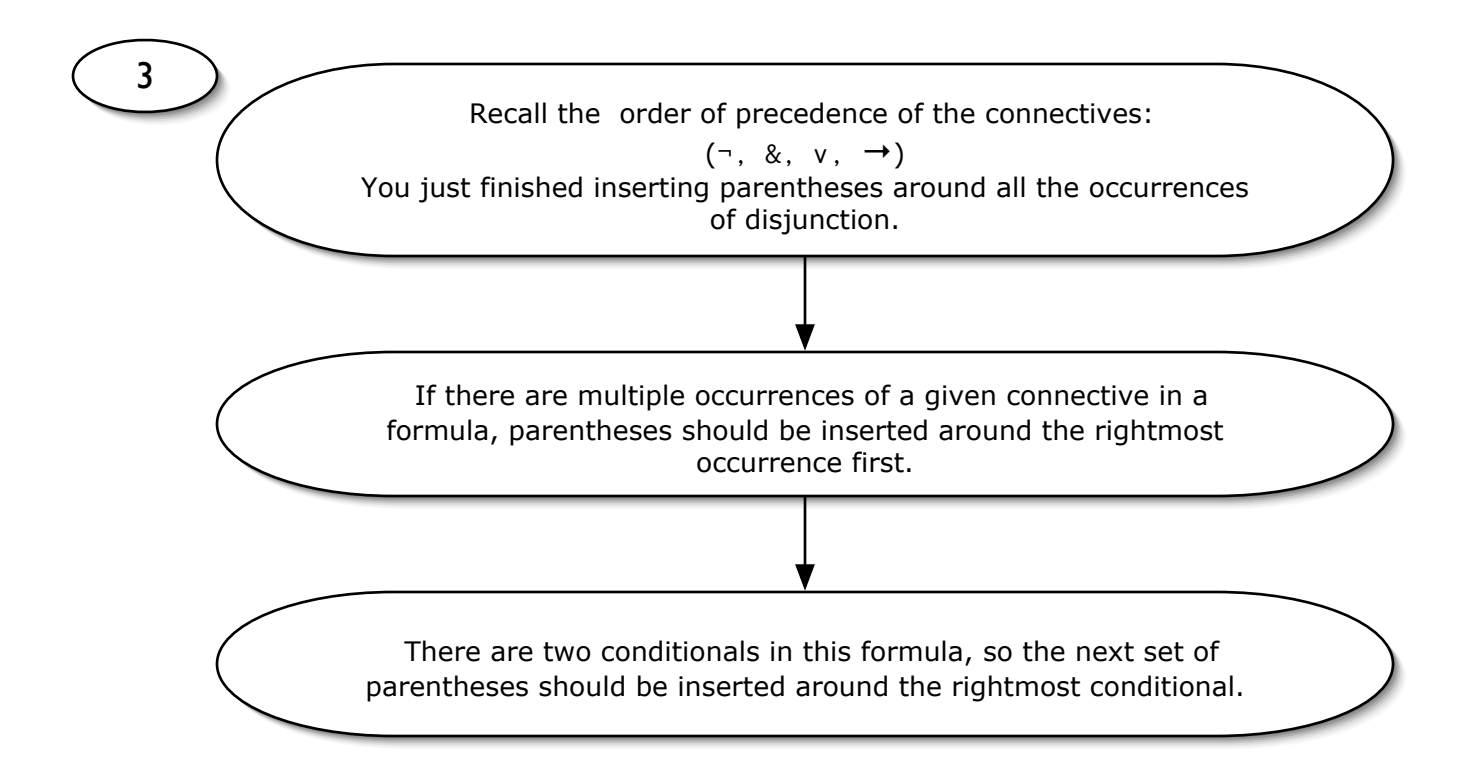

4 If there are multiple occurrences of a given connective in a formula, parentheses should be inserted around all occurrences of that connective before considering a connective with lower precedence. You have inserted parentheses around some but not all occurrences of the conditional. Since parentheses are never inserted around negations, the only connective left that has not had parentheses inserted is the leftmost occurrence of the condiitonal. This connective should be the next one around which parentheses are inserted.